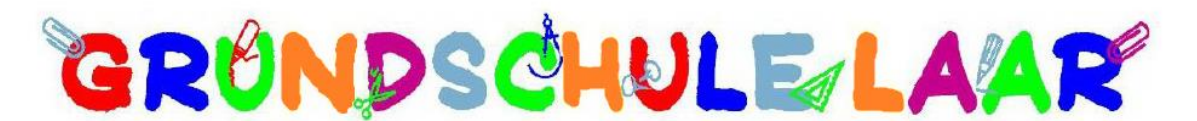

Hauptstraße 45 49824 Laar

Tel. 05947-207 Fax 05947-990259

E-Mail: grundschule-laar@ewetel.net Internet: www.grundschule-laar.de

## Einstieg in die Benutzung des Schulservers IServ

Liebe Eltern und Erziehungsberechtigten,

seit März 2020 arbeiten wir an der Grundschule Laar mit dem Schulserver IServ. Der IServ ermöglicht uns eine besonders sichere Kommunikation zwischen Schule, Schülern und Eltern. Auch das Netzwerk von Computern, Laptops und Druckern in der Schule wird sicherer und um viele Funktionen erweitert. Außerdem bietet IServ viele weitere Module, die den Schulalltag für Schülerinnen und Schüler, Lehrer und Eltern sichtlich erleichtern:

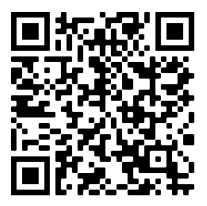

Abbildung 1: Link zum Imagefilm IServ

- Weltweit erreichbare E-Mail-Adresse (vorname.nachname@gs-laar.de)
- Wichtige Termine der Klasse oder der Schulgemeinschaft sind für jeden zentral im Kalender einzusehen
- Sicheres Forum zur schulinternen Kommunikation
- Sichere, interne Dateiablage
- Ständiger Zugriff auf den IServ über das Internet
- Aufgaben digital erteilen, erledigen und abgeben
- Videokonferenzen
- …

Alle wichtigen Termine und Elterninformationen werden über den IServ an die Schülerund Elternschaft weitergeleitet. Daher möchten wir Sie bitten, sich regelmäßig einzuloggen. Lediglich Schreiben, die eine Unterschrift Ihrerseits erfordern, werden in Papierform über die Postmappe ausgeteilt. Unser Ziel ist, dass unsere Schülerinnen und Schüler im Laufe ihrer Grundschulzeit lernen, die Möglichkeiten des IServ selbstständig zu nutzen.

Für die Anmeldung bei IServ benötigen sie ein Endgerät mit einem Internetzugang:

## Anmeldung über den Internetbrowser (PC, Laptop, **…**):

Sie erreichen den Server unter folgender Internetadresse: [www.gs-laar.de](http://www.gs-laar.de/)

Benutzername<sup>1</sup>

 $\overline{a}$ 

Das vorläufige Passwort<sup>2</sup>:

: vorname.nachname : TT.MM.JJJJ (z. B. 05.10.2010)

<sup>1</sup> Vor- und Nachname Ihres Kindes. Bei mehrteiligen Nachname: vorname.nachname1.nachname2

<sup>2</sup> Geburtstag Ihres Kindes

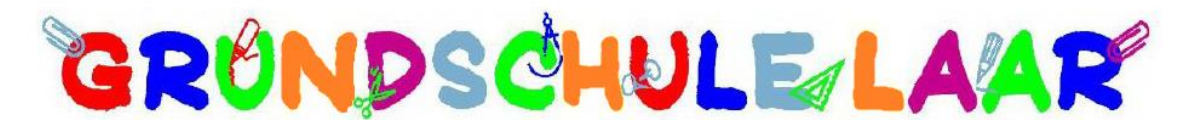

Hauptstraße 45 49824 Laar

Tel. 05947-207 Fax 05947-990259 E-Mail: grundschule-laar@ewetel.net Internet: www.grundschule-laar.de

## Anmeldung über die App (Handy, Tablet):

Die IServ-App ist der komfortabelste Weg, um mobil auf den IServ zuzugreifen. Alle Module sind hierüber erreichbar, alle Informationen überall und jederzeit verfügbar. Die Darstellung ist optimal an den kleinen Bildschirm angepasst, alles kann bequem per Touch gesteuert werden.

Sowohl im Apple AppStore als auch im GooglePlaystore können Sie die IServ App kostenlos herunterladen. Für die Anmeldung benötigen Sie die o. g. Angaben. Evtl. werden Sie nach einer E-Mailadresse statt nach einem Benutzernamen gefragt. Die E-Mailadresse lautet [vorname.nachname@gs-laar.de](mailto:vorname.nachname@gs-laar.de) (siehe Hinweis in Fußnote 1).

## Nach dem ersten Login

Nach dem ersten Login werden Sie aufgefordert das vorläufige Passwort durch ein sicheres Passwort zu ersetzen. Bei allen zukünftigen Anmeldungen gilt nur noch das neue eigene Passwort!

Tipp: Man sollte das Passwort leicht eingeben können, es sollte aber mindestens 10 Zeichen lang sein und nicht lauter gleiche Zeichen enthalten. Wenn der IServ das Passwort nicht sicher genug findet, wird es angezeigt und das Passwort muss verändert werden.

Dieses Passwort benötigt Ihr Kind auch bei der Benutzung der Laptops (Betreuung, Klassenräume) und der PC's im Computerraum. Sicherlich ist es sinnvoll, das Passwort mit Ihrem Kind zu besprechen, es aufzuschreiben und an einem sicheren Ort in der Schultasche zu verstauen. Ein Satz kann als Eselsbrücke hilfreich sein:

Der Vogel hat 2 Flügel und fliegt durch die Lüfte. -> Passwort: DVh2FufddL.

Sollten Sie das Passwort vergessen oder verlieren, können Sie sich an Frau Arends oder Herrn Prütz wenden. Wir können dann ein neues vorläufiges Passwort generieren.

Nutzen Sie nun die Gelegenheit sich einen ersten Überblick über die Funktionen des IServ zu verschaffen. Viele Funktionen sind selbsterklärend. Bei Fragen und Unklarheiten wenden Sie sich bitte an die Klassenlehrkraft. Sicherich erhalten Sie im Laufe der Zeit eine kurze Einführung in das System.

Mit freundlichen Grüßen

B Areucls

Britta Arends, Schulleiterin